Информация о владельц**Федеральное государ**ственное бюджетное образовательное учрежление операнное государственное государственное государственное государственное государственное учреждение и при тех<br>Полное учреждение и при технические и при технические и при технические и при технические и при технические и Должность: Директор Института агроэкологии **и Должность: Директор Института агрозирования «ЮЖНО-УРАЛЬСКИЙ ГОСУДАРСТВЕННЫЙ АГРАРНЫЙ УНИВЕРСИТЕТ»**  Уникальный программный ключ: **МИНИСТЕРСТВО СЕЛЕСКОГО ХОЗЯЙСТВА РОССИЙСКОЙ ФЕДЕРАЦИИ** ФИО: Минаев Евгений Анатольевич Дата подписания: 29.01.2024 14:18:51 228e9f4f78f4404f7c9d659181ea0dcc42a2a144

**CONTRACTOR** 

УТВЕРЖДАЮ Декан агрономического факультета

 $\epsilon$  А. А. Калганов « 22 » марта 2019 г.

Кафедра «Агротехнология, селекция и семеноводство»

Рабочая программа дисциплины

# Направление подготовки 35.03.07 Технология производства и переработки Направление подготовки **35.03.07 Технология производства и переработки**

Форма обучения - заочная

Миасское 2019

 $\tau_{\rm e}$ 

и Рабочая программа дисциплины «Информатика» составлена в соответствии с требованиями Федерального государственного образовательного стандарта высшего образования (ФГОС ВО), утвержденного Приказом Министерства образования и науки Российской Федерации 17.07.2017 г. № 669. Рабочая программа предназначена для подготовки бакалавра по направлепрофиль **– Технология производства, хранения и переработки продукции растениеводства**. профиль - Технология производства, хранения и переработки продукции растениеводства.

Настоящая рабочая программа дисциплины составлена в рамках основной профессиозивном образовании лиц с ограниченными возможностями здоровья (ОВЗ) и инвалидов.

Составитель – кандидат технических наук  $\mathcal{N}$  ( $\mathcal{N}$  /  $\mathcal{N}$  / А.А. Шабунин

Рабочая программа дисциплины обсуждена на заседании кафедры агротехнологии, селекции и семеноводства

«20» марта 2019 г. (протокол № 7).

Зав. кафедрой агротехнологии, селекции и семеноводства, кандидат технических наук, доцент

Рабочая программа дисциплины одобрена учебно-методической комиссией Института агроэкологии

«21» марта 2019 г. (протокол № 3).

 $\frac{1}{N}$  Председательство-методической комиссии, кандилат сеньскохозайств

 $MUS$  E. C. VIBAHOBA

ŧ.

О. С. Батраева

Зам. директора по информационно-библиотечному обслуживанию НБ ФГБОУ ВО ЮУрГАУ

обслуживание НБ ФГБО ВО ОБСЛУЖИВНОСТИ

# **СОДЕРЖАНИЕ**

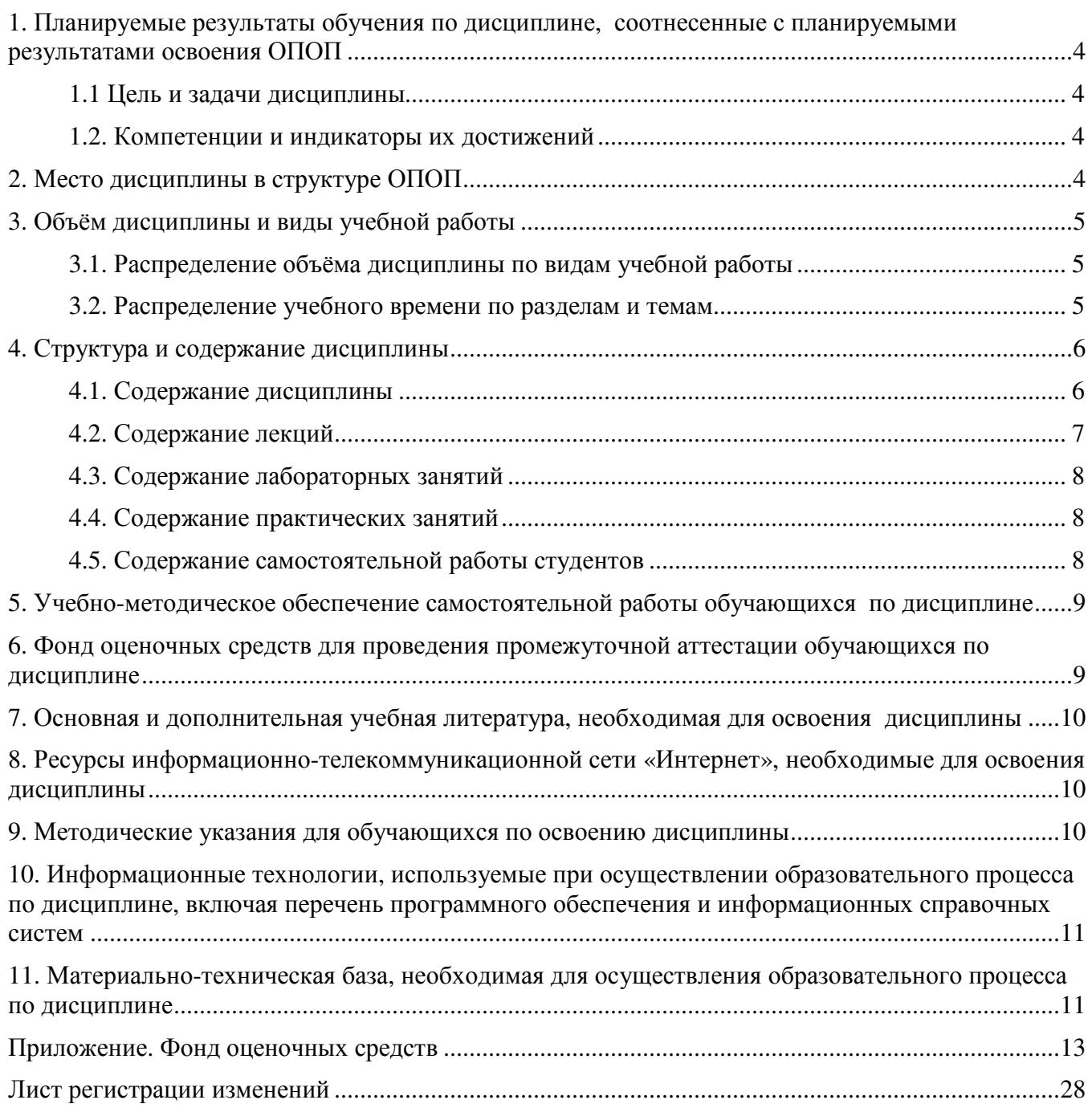

#### 1. Планируемые результаты обучения по дисциплине, соотнесенные с планируемыми результатами освоения ОПОП

#### 1.1 Цель и задачи дисциплины

Бакалавр по направлению подготовки 35.03.07 Технология производства и переработки сельскохозяйственной продукции должен быть подготовлен к решению задач производственнотехнологического типа.

Цель дисциплины - сформировать у обучающихся знания, умения и навыки, необходимые для подготовки бакалавра, по освоению теоретических основ информатики и приобретению практических навыков переработки информации при решении задач по профилю обучения, а также, способствующих дальнейшему развитию личности.

#### Задачи дисциплины:

- освоение базовых положений информатики;

- изучение технических и программных средств информатики;

- приобретение навыков постановки задач профессиональной деятельности и разработки алгоритмов их реализации;

- изучение основ сетевых технологий и формирование навыков работы в среде сетевых информационных систем;

- освоение средств защиты информации и приобретение навыков их применения.

#### 1.2. Компетенции и индикаторы их достижений

ОПК-1. Способен решать типовые задачи профессиональной деятельности на основе знаний основных законов математических, естественнонаучных и обшепрофессиональных лисциплин с применением информационно-коммуникационных технологий

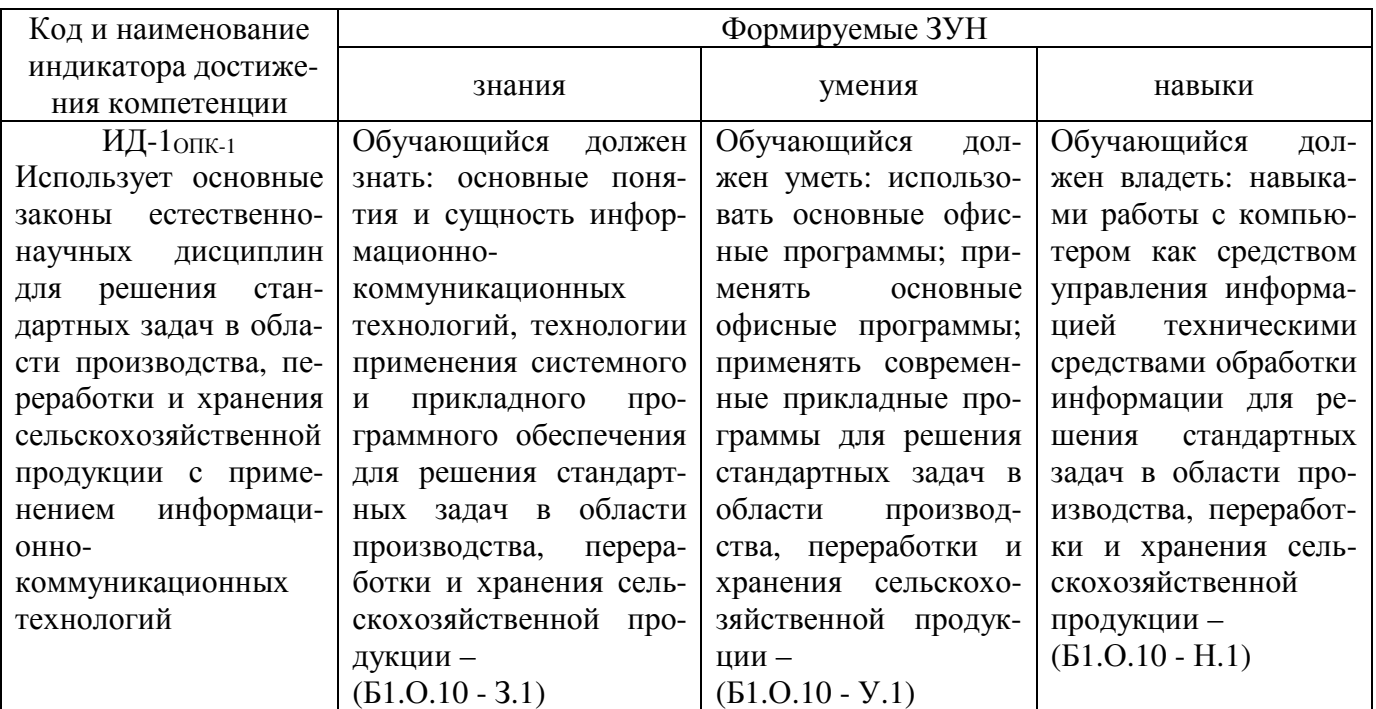

### 2. Место дисциплины в структуре ОПОП

Дисциплина «Информатика» относится к обязательной части дисциплин основной профессиональной образовательной программы бакалавриата.

# 3. Объём дисциплины и виды учебной работы

Объём дисциплины составляет 3 зачётных единицы (ЗЕТ), 108 академических часа (далее часов). Дисциплина изучается в 1 курсе.

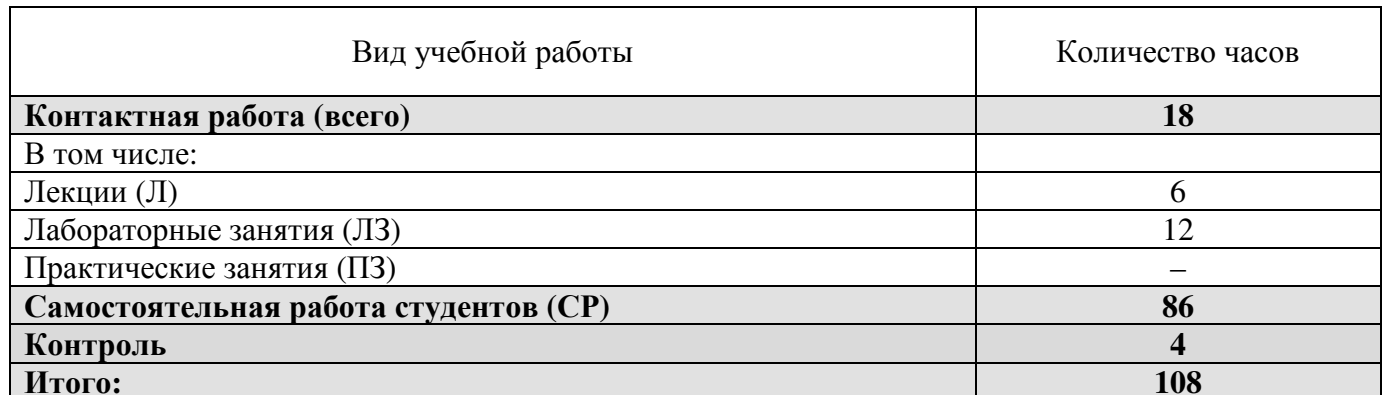

# 3.1. Распределение объёма дисциплины по видам учебной работы

# 3.2. Распределение учебного времени по разделам и темам

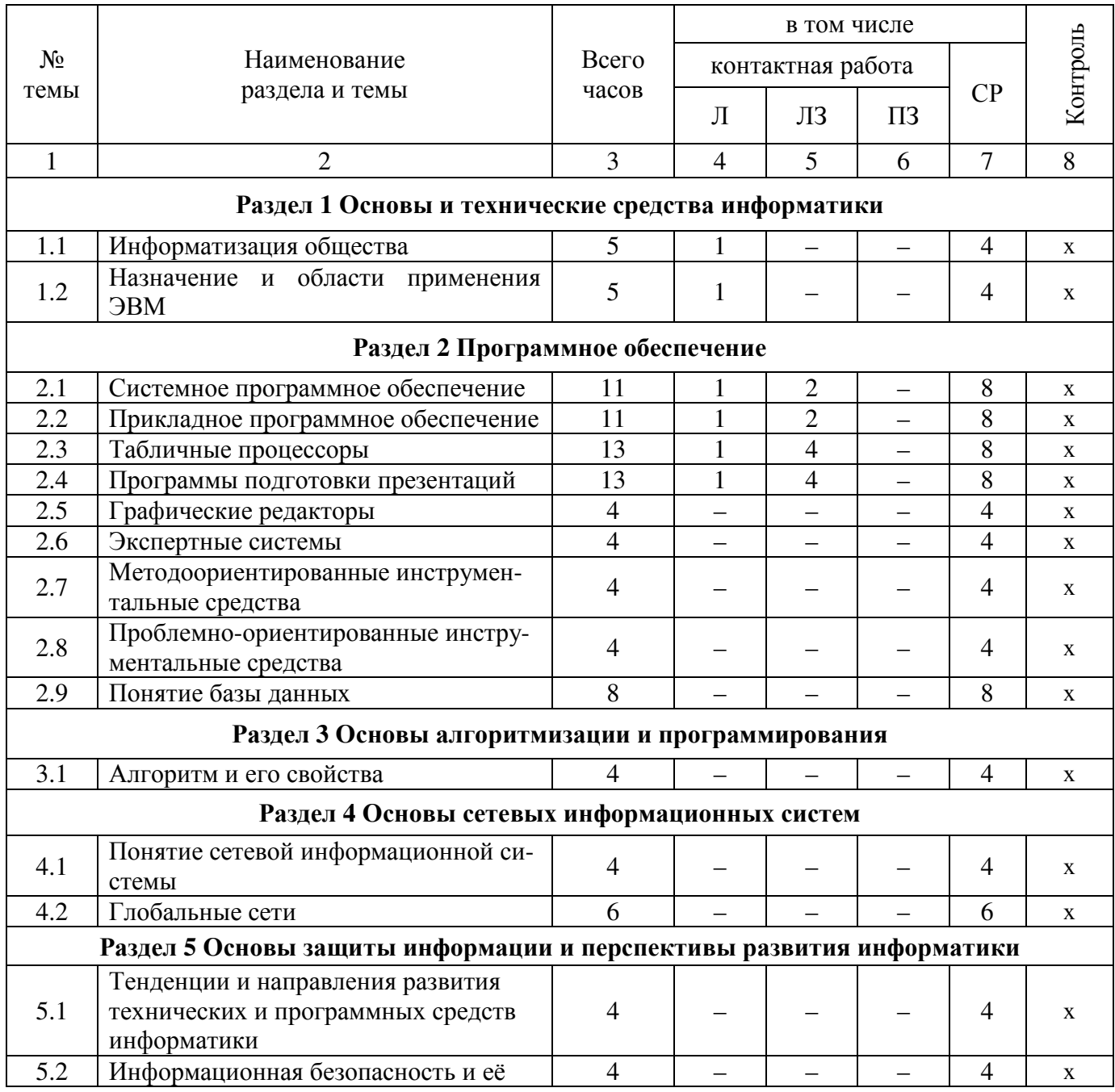

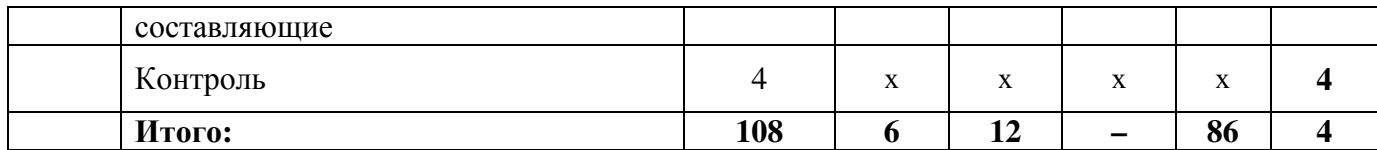

#### **4. Структура и содержание дисциплины**

#### **4.1. Содержание дисциплины**

#### **Раздел 1. Основы и технические средства информатики**

**Информатизация общества**: основные тенденции, задачи и перспективы. Информационная культура специалиста. История развития и место информатики среди других наук. Роль и значение курса в профессиональной подготовке специалиста. Информация: понятие, свойства. Адекватность информации, меры количества информации. Понятия «информационные ресурсы», «информационные технологии», «информационные системы». Тенденции развития информационных систем и технологий.

**Назначение и области применения ЭВМ**. Классификация ЭВМ. Эволюция ЭВМ, поколения, элементная база. Основные функции ЭВМ. Принципы построения ЭВМ. Архитектура фон Неймана. Арифметические и логические основы ЭВМ. Персональные компьютеры. Состав, назначение, взаимодействие основных устройств ПК. Центральный процессор. Оперативная память. Системная магистраль. Внешние устройства.

#### **Раздел 2. Программное обеспечение**

Программное обеспечение ПК. Классификация программного обеспечения. Системное программное обеспечение, системы программирования, прикладное программное обеспечение.

**Системное программное обеспечение**. Операционные системы: назначение, состав, основные функции, техника работы. Пользовательские интерфейсы. Управление файловой системой. Сервисные программные средства. Антивирусные программы: назначение, краткая характеристика, техника работы. Программы-архиваторы: назначение, краткая характеристика, техника работы. Программы обслуживания внешних устройств.

**Прикладное программное обеспечение**. Назначение, общая характеристика, классификация. Текстовые редакторы: назначение и приемы работы. Средства автоматизации ввода и редактирования документов. Разработка документов сложной структуры. Построение таблиц. Работа с графическими объектами.

**Табличные процессоры**: назначение, классификация, краткая характеристика, техника работы. Электронная таблица (ЭТ) и ее компоненты. Создание и редактирование ЭТ. Вычисление и использование стандартных функций. Связывание ЭТ и консолидация данных. Графическая интерпретация данных. Работа со списками (БД). Сводные таблицы. Применение надстройки «Пакет анализа» для статистической обработки данных.

**Программы подготовки презентаций**: назначение, функциональные возможности, режимы работы. Создание слайдов и презентаций. Модификация и настройка презентаций.

**Графические редакторы**: назначение, краткая характеристика, приемы работы. Растровая и векторная графика. Обработка графической информации.

**Экспертные системы** (ЭС): общая характеристика, основные функции. Инструментальные средства ЭС. Практические аспекты использования интеллектуальных систем в профессиональной деятельности.

**Методоориентированные инструментальные средства**. ППП статистической обработки данных: назначение, функциональные возможности, техника работы. ППП математического программирования: назначение, основные функции, приемы использования.

**Проблемно-ориентированные инструментальные средства**. ППП экономического анализа: назначение, функциональные возможности, практические аспекты использования. Системы планирования и управления кадрами, ресурсами, проектами. Информационно-поисковые системы (ИПС): общие понятия, подходы к поиску информации. Применение ИПС для решения конкретных задач профессиональной деятельности. АРМы специалистов АПК: назначение, состав и функциональные возможности.

**Понятие базы данных** (БД) Классификация баз данных. Понятие банка данных: назначение и его компоненты. Этапы проектирования БД. Определение логической структуры БД.

Разработка БД средствами современных СУБД Создание таблиц БД и межтабличных связей. Обеспечение целостности данных. Загрузка, просмотр и корректировка базы данных. Создание и применение форм данных. Организация процессов обработки данных в БД. Формирование запросов к БД. Конструирование отчетов.

#### **Раздел 3. Основы алгоритмизации и программирования**

**Алгоритм и его свойства**. Порядок разработки, способы и средства преставления алгоритмов. Правила построения схем алгоритмов. Понятия программы и программирования. Технологии разработки программных продуктов Структурное и объектно-ориентированное программирование. Языки программирования высокого уровня. Синтаксис и семантика, элементы и структуры данных. Операторы языка. Процедуры: подпрограммы и функции. Программирование задачи. Тестирование и отладка программного кода.

#### **Раздел 4. Основы сетевых информационных систем**

**Понятие сетевой информационной системы** (СИС). Локальные и глобальные сети. Основные компоненты СИС. Классификация СИС. Локальные СИС типовые топологии, принципы работы, аппаратное и программное обеспечение. Архитектуры «файл-сервер» и «клиент-сервер».

**Глобальные сети**: назначение, структура, сетевые протоколы Интернет: принципы функционирования, способы подключения, системы адресации. Прикладные службы Интернета: электронная почта, всемирная паутина, передача файлов, телеконференции. Браузеры: основные функции, приемы использование. Работа с электронной почтой в сети Интернет. Поиск информационных ресурсов в сети Интернет Создание Web-страниц и их публикация.

#### **Раздел 5. Основы защиты информации и перспективы развития информатики**

**Информационная безопасность и ее составляющие**. Угрозы информационной безопасности в вычислительных системах и сетях. Методы и средства защиты информации. Регламентация прав доступа к информации. Законодательные акты РФ, регулирующие правовые отношения в сфере информационной безопасности и защиты государственной тайны.

**Тенденции и направления развития технических и программных средств информатики**. Тенденции и перспективы развития систем искусственного интеллекта, сетевых информационных систем и средств мультимедиа.

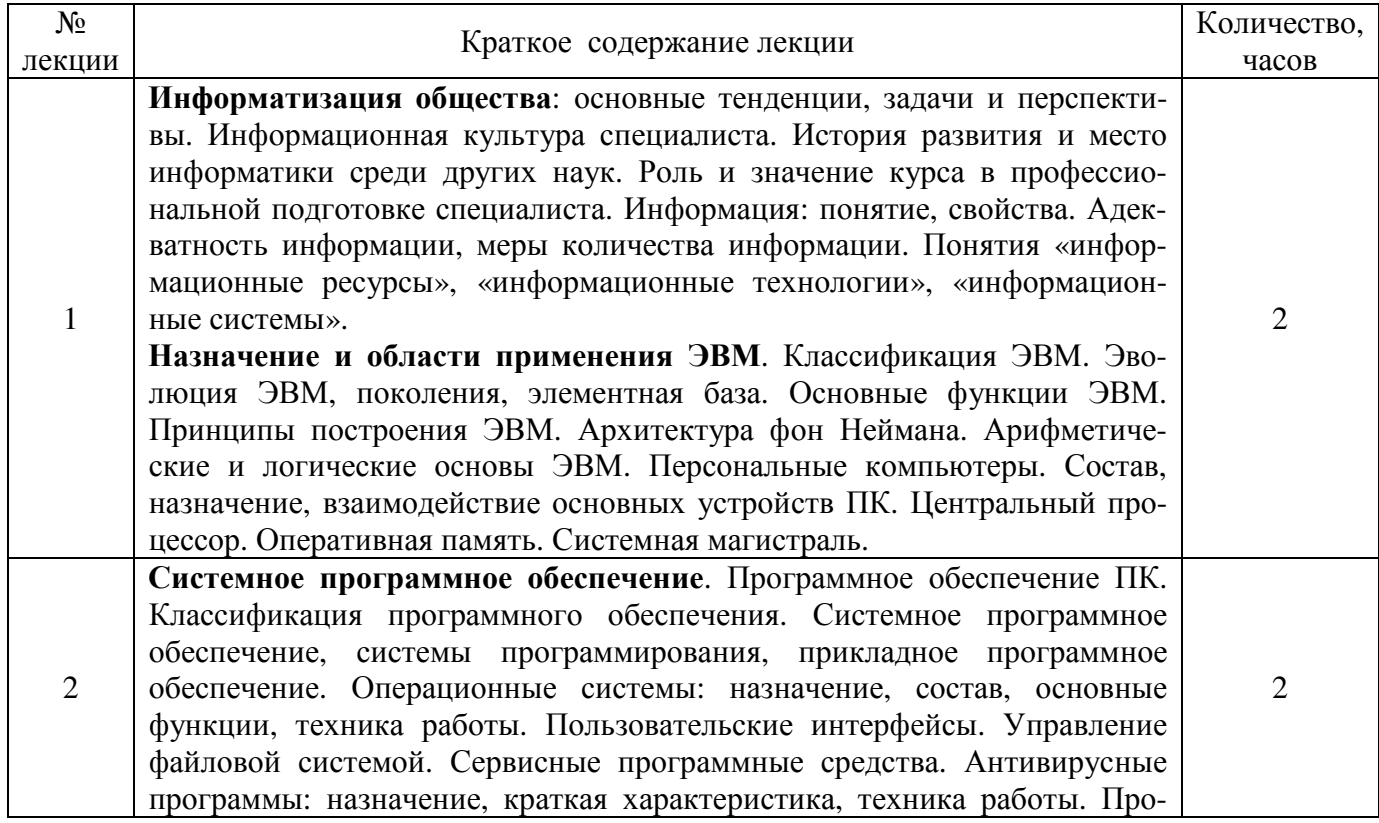

#### **4.2. Содержание лекций**

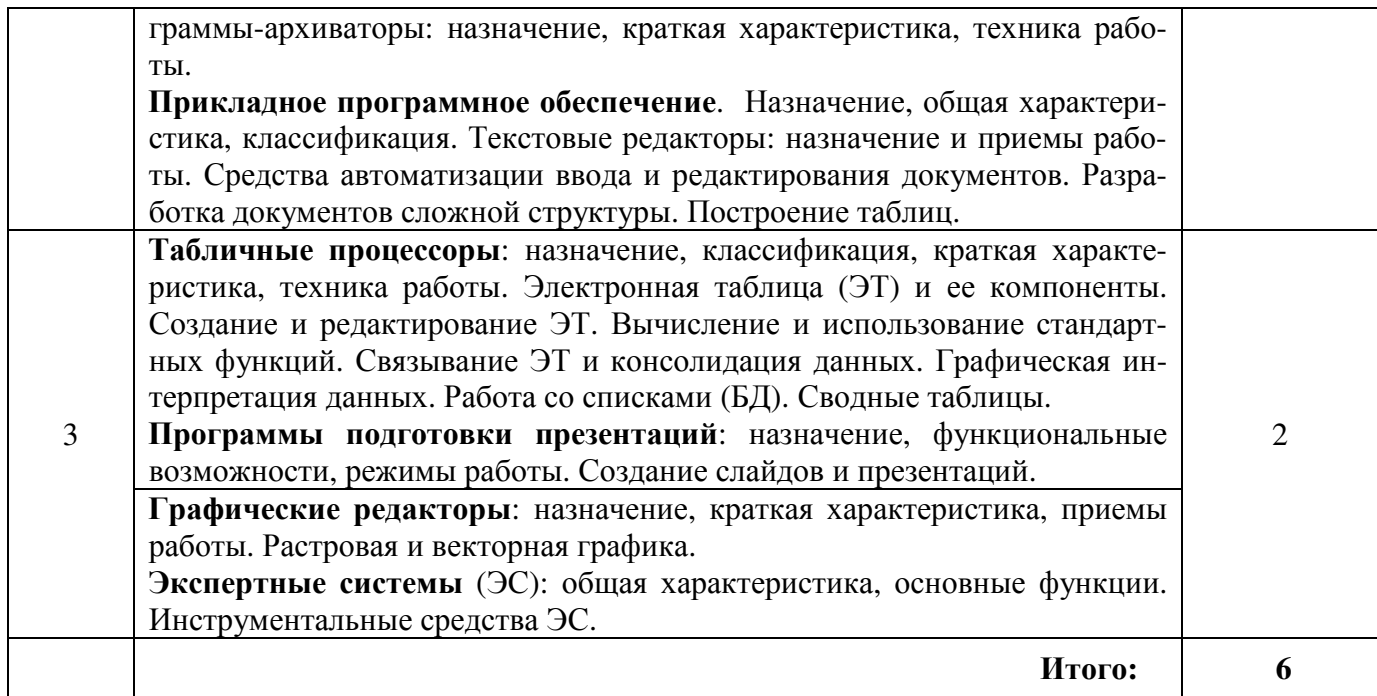

# **4.3. Содержание лабораторных занятий**

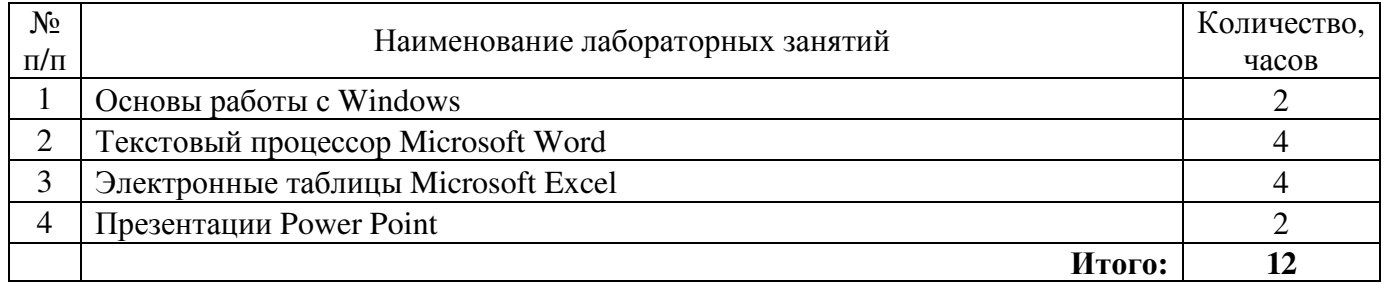

# **4.4. Содержание практических занятий**

Практические занятия не предусмотрены учебным планом.

# **4.5. Содержание самостоятельной работы студентов**

# **4.5.1. Виды самостоятельной работы обучающихся**

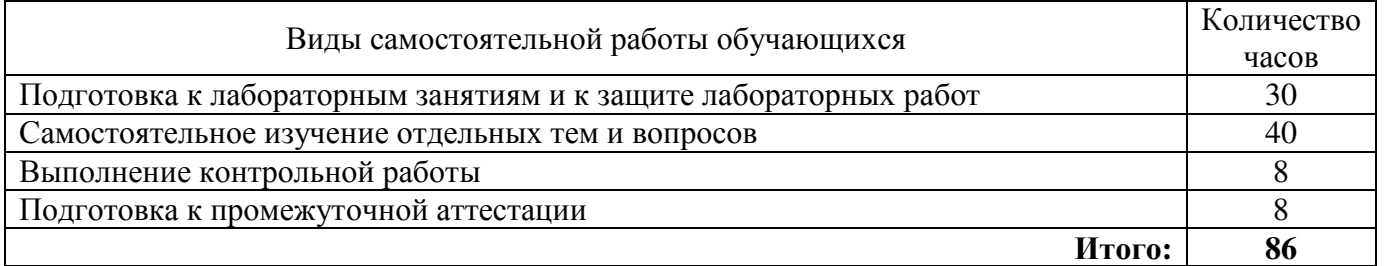

# **4.5.2. Содержание самостоятельной работы обучающихся**

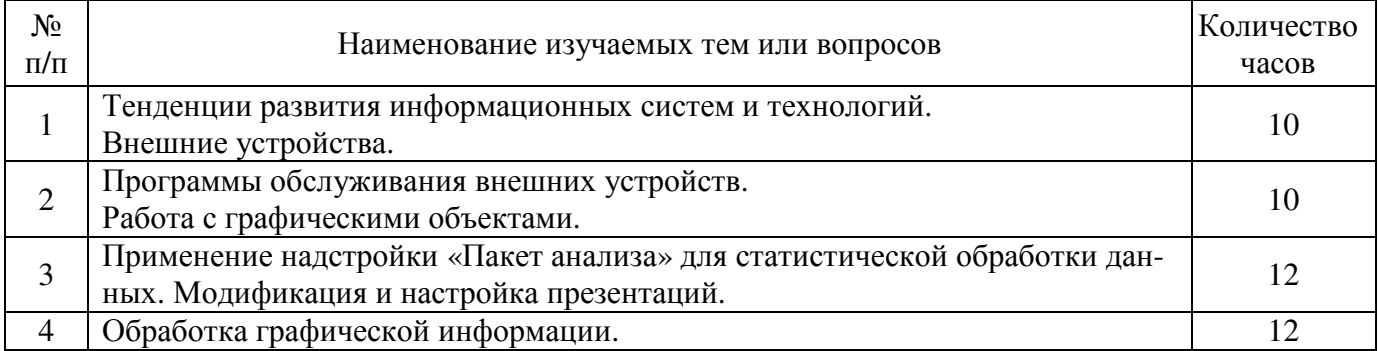

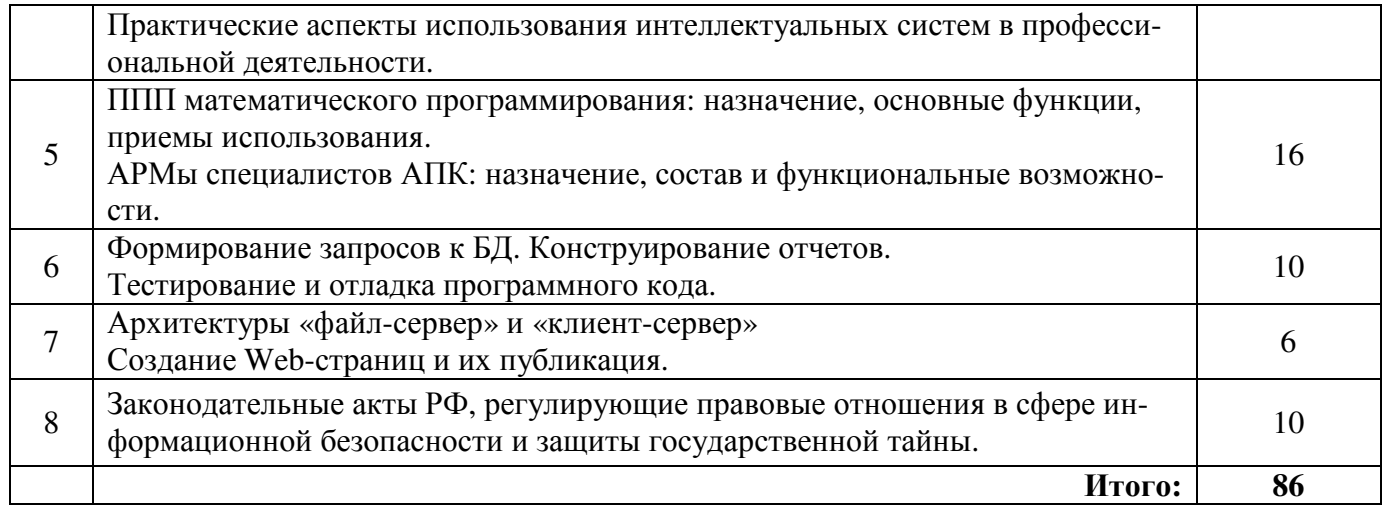

# **5. Учебно-методическое обеспечение самостоятельной работы обучающихся по дисциплине**

Учебно-методические разработки имеются в Научной библиотеке ФГБОУ ВО Южно-Уральский ГАУ:

1. Основы работы с Windows [Электронный ресурс] : метод. указания к лабораторной работе по курсу "Информатика" [для бакалавров очной и заочной форм обучения] / сост. А. А. Шабунин ; Южно-Уральский ГАУ, Институт агроэкологии. – Миасское: Южно-Уральский ГАУ, 2016. – 35 с.: ил. Доступ из локальной сети ИАЭ: http://nb.sursau.ru:8080/localdocs/iae/mesh039.pdf

2. Текстовый процессор Word 2010 [Электронный ресурс] : метод. указ. к лабораторным занятиям по информатике / сост.: Шабунин А. А., Теличкина Н. А. ; Южно-Уральский ГАУ, Институт агроэкологии. – Челябинск: Южно-Уральский ГАУ, 2016. – 89 с.: ил., табл. Доступ из локальной сети ИАЭ: http://nb.sursau.ru:8080/localdocs/iae/ppm005.pdf . Доступ из сети Интернет: http://nb.sursau.ru:8080/webdocs/iae/ppm005.pdf.

3. Работа с электронными таблицами EXCEL [Электронный ресурс] : метод. указ. к лабораторной работе по курсу "Информатика" [для самостоятельной работы студентов очной и заочной форм обучения по направлениям] / сост. Шабунин А. А. ; Южно-Уральский ГАУ, Институт агроэкологии. – Миасское: Южно-Уральский ГАУ, 2016. – 53 с.: ил., табл. – С прил. Доступ из локальной сети ИАЭ: http://nb.sursau.ru:8080/localdocs/iae/mesh018.pdf .

4. Программа презентации PowerPoint [Электронный ресурс] : метод. указ. к лабораторным работам по курсу "Информатика" [для самостоятельной работы студентов очной и заочной форм обучения] / сост. Шабунин А. А. ; Южно-Уральский ГАУ, Институт агроэкологии. – Миасское: Южно-Уральский ГАУ, 2016. – 21 с.: ил. Доступ из локальной сети ИАЭ: http://nb.sursau.ru:8080/localdocs/iae/mesh019.pdf .

5. Работа с базами данных ACCESS [Электронный ресурс] : метод. указ. к лабораторным работам по курсу "Информатика" [для самостоятельной работы студентов очной и заочной форм обучения] / сост. Шабунин А. А. ; Южно-Уральский ГАУ, Институт агроэкологии. – Миасское: Южно-Уральский ГАУ, 2016. – 40 с.: ил., табл. – С прил. Доступ из локальной сети ИАЭ: http://nb.sursau.ru:8080/localdocs/iae/mesh017.pdf

6. Информатика [Электронный ресурс] : метод. указ. к выполнению контрольной работы для студентов заочной формы обучения [для подготовки бакалавров по направлениям 35.03.04 Агрономия, 35.03.05 Садоводство 35.03.07 Технология производства и переработки сельскохозяйственной продукции] / сост. Теличкина Н. А. ; Южно-Уральский ГАУ, Институт агроэкологии . - Миасское: Южно-Уральский ГАУ, 2019 . - 53 с. : ил. - С прил. Доступ из локальной сети ИАЭ http://nb.sursau.ru:8080/localdocs/iae/ppm150.pdf. Доступ из сети Интернет http://nb.sursau.ru:8080/webdocs/iae/ppm150.pdf

## **6. Фонд оценочных средств для проведения промежуточной аттестации обучающихся по дисциплине**

Для установления соответствия уровня подготовки обучающихся требованиям ФГОС ВО разработан фонд оценочных средств для текущего контроля успеваемости и проведения промежуточной аттестации обучающихся по дисциплине. Фонд оценочных средств представлен в Приложении.

# **7. Основная и дополнительная учебная литература, необходимая для освоения дисциплины**

Основная и дополнительная учебная литература имеется в Научной библиотеке и электронной информационно-образовательной среде ФГБОУ ВО Южно-Уральский ГАУ.

### **Основная:**

1. Грошев, А.С. Информатика [Электронный ресурс] : учебник для вузов / А.С. Грошев. - М. ; Берлин : Директ-Медиа, 2015. - 484 с. : ил. - Библиогр.: с. 466. - ISBN 978-5-4475-5064-6 ; – Режим доступа: http://biblioclub.ru/index.php?page=book&id=428591

2. Практикум по информатике [Электронный ресурс] / О.Г. Иванова, Ю.В. Кулаков, Н.Г. Шахов, В.Г. Однолько ; Министерство образования и науки Российской Федерации, Федеральное государственное бюджетное образовательное учреждение высшего профессионального образования «Тамбовский государственный технический университет». - Тамбов : Издательство ФГБОУ ВПО «ТГТУ», 2014. - 112 с. - Библиогр. в кн. - ISBN 978-5-8265-1349-1 ;. – Режим доступа: http://biblioclub.ru/index.php?page=book&id=277962

## **Дополнительная:**

1. Дудин, Б. М. Информатика [Текст] : краткий курс / учебное пособие. - Челябинск : ЧГАУ, 2003. - 186 с.

2. Информатика [Электронный ресурс]: учебное пособие / Министерство образования и науки Российской Федерации, Федеральное государственное автономное образовательное учреждение высшего профессионального образования «Северо-Кавказский федеральный университет» ; сост. И.П. Хвостова. - Ставрополь : СКФУ, 2016. - 178 с. : ил. – Режим доступа: http://biblioclub.ru/index.php?page=book&id=459050

3. Информатика. Базовый курс [Текст] / ред. С. В. Симонович. - СПб. : Питер, 2001. - 640 с.

### **Периодические издания:**

- 1. Программные продукты и системы. https://e.lanbook.com/journal/2276#journal\_name
- 2. Cloud of science. https://e.lanbook.com/journal/2374#journal\_name
- 3. Системный анализ и прикладная информатика. https://e.lanbook.com/journal/2420#journal\_name

**8. Ресурсы информационно-телекоммуникационной сети «Интернет», необходимые для освоения дисциплины**

- 1. Единое окно доступа к учебно-методическим разработкам https://юургау.рф
- 2. ЭБС «Лань» http://e.lanbook.com/
- 3. Университетская библиотека ONLINE http://biblioclub.ru
- 4. Научная электронная библиотека еLibrary https://elibrary.ru

### **9. Методические указания для обучающихся по освоению дисциплины**

Учебно-методические разработки имеются в Научной библиотеке и электронной информационно-образовательной среде ФГБОУ ВО Южно-Уральский ГАУ.

1. Основы работы с Windows [Электронный ресурс] : метод. указания к лабораторной работе по курсу "Информатика" [для бакалавров очной и заочной форм обучения] / сост. А. А. Шабунин ; Южно-Уральский ГАУ, Институт агроэкологии. – Миасское: Южно-Уральский ГАУ, 2016. – 35 с.: ил. Доступ из локальной сети ИАЭ: http://nb.sursau.ru:8080/localdocs/iae/mesh039.pdf

2. Текстовый процессор Word 2010 [Электронный ресурс] : метод. указ. к лабораторным занятиям по информатике / сост.: Шабунин А. А., Теличкина Н. А. ; Южно-Уральский ГАУ, Институт агроэкологии. – Челябинск: Южно-Уральский ГАУ, 2016. – 89 с.: ил., табл. Доступ из локальной сети ИАЭ: http://nb.sursau.ru:8080/localdocs/iae/ppm005.pdf . Доступ из сети Интернет: http://nb.sursau.ru:8080/webdocs/iae/ppm005.pdf.

3. Работа с электронными таблицами EXCEL [Электронный ресурс] : метод. указ. к лабораторной работе по курсу "Информатика" [для самостоятельной работы студентов очной и заочной форм обучения по направлениям] / сост. Шабунин А. А. ; Южно-Уральский ГАУ, Институт агроэкологии. – Миасское: Южно-Уральский ГАУ, 2016. – 53 с.: ил., табл. – С прил. Доступ из локальной сети ИАЭ: http://nb.sursau.ru:8080/localdocs/iae/mesh018.pdf .

4. Программа презентации PowerPoint [Электронный ресурс] : метод. указ. к лабораторным работам по курсу "Информатика" [для самостоятельной работы студентов очной и заочной форм обучения] / сост. Шабунин А. А. ; Южно-Уральский ГАУ, Институт агроэкологии. – Миасское: Южно-Уральский ГАУ, 2016. – 21 с.: ил. Доступ из локальной сети ИАЭ: http://nb.sursau.ru:8080/localdocs/iae/mesh019.pdf .

5. Информатика [Электронный ресурс] : метод. указ. к выполнению контрольной работы для студентов заочной формы обучения [для подготовки бакалавров по направлениям 35.03.04 Агрономия, 35.03.05 Садоводство 35.03.07 Технология производства и переработки сельскохозяйственной продукции] / сост. Теличкина Н. А. ; Южно-Уральский ГАУ, Институт агроэкологии . - Миасское: Южно-Уральский ГАУ, 2019 . - 53 с. : ил. - С прил. Доступ из локальной сети ИАЭ http://nb.sursau.ru:8080/localdocs/iae/ppm150.pdf. Доступ из сети Интернет http://nb.sursau.ru:8080/webdocs/iae/ppm150.pdf

#### **10. Информационные технологии, используемые при осуществлении образовательного процесса по дисциплине, включая перечень программного обеспечения и информационных справочных систем**

В Научной библиотеке с терминальных станций предоставляется доступ к базам данных:

- КонсультантПлюс (справочные правовые системы) http://www.consultant.ru/;

- Профессиональные справочные системы Техэксперт http://www.cntd.ru/.

Программное обеспечение:

− Microsoft Win Starter 7 Russian Academic Open 1 License No Level Legalization Get Genuine, Лицензионный договор № 47544514 от 15.10.2010

− Microsoft Windows Professional 7 Russian Upgrade Academic OPEN 1 License No Level, Лицензионный договор № 47544515 от 15.10.2010

− Microsoft Office 2010 Russian Academic OPEN 1 License NoLevel, Лицензионный договор № 47544515 от 15.10.2010

− Microsoft Windows Server Standard 2008 R2 Russian Academic OPEN 1 License No Level, Лицензионный договор № 47544515 от 15.10.2010

− Операционная система специального назначения «Astra Linux Special Edition» с офисной программой LibreOffice (ЮУрГАУ), Лицензионный договор № РБТ-14/1653-01-ВУЗ от 14.03.2018 (Бессрочная)

Антивирус Kaspersky Endpoint Security для бизнеса, Лицензионный договор № 17E0-161220-114550-750-604 от 20.12.16

### **11. Материально-техническая база, необходимая для осуществления образовательного процесса по дисциплине**

### **Учебные аудитории для проведения занятий, предусмотренных программой, оснащённые оборудованием и техническими средствами обучения**

1. Учебная аудитория для проведения занятий лекционного типа, оснащенная мультимедийным оборудованием (компьютер и видеопроектор) – 103, 202.

2. Учебная аудитория для проведения практических занятий, занятий семинарского типа, групповых и индивидуальных консультаций, текущего контроля и промежуточной аттестации 103, 315.

3. Компьютерный класс 308, 317.

# **Помещения для самостоятельной работы обучающихся**

1. Помещения для самостоятельной работы обучающихся – 101, 103, 308, 317 и малый читальный зал библиотеки, оснащённые компьютерной техникой с подключением к сети «Интернет».

# **Перечень оборудования и технических средств обучения:**

- 1. Сервер
- 2. Мониторы
- 3. Наушники с микрофоном
- 4. Клавиатура, мышь

*ПРИЛОЖЕНИЕ*

# **ФОНД ОЦЕНОЧНЫХ СРЕДСТВ**

для текущего контроля успеваемости и проведения промежуточной аттестации обучающихся

# **СОДЕРЖАНИЕ**

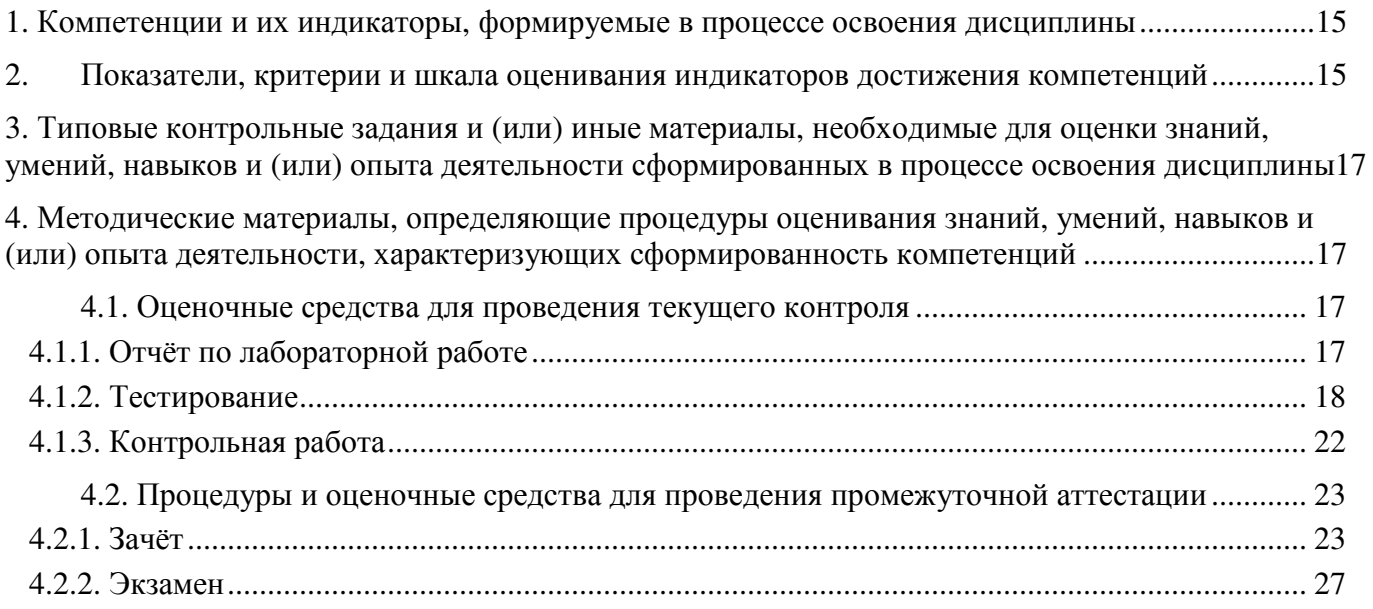

# 1. Компетенции и их индикаторы, формируемые в процессе освоения дисциплины

ОПК-1 Способен решать типовые задачи профессиональной деятельности на основе знаний основных законов математических, естественнонаучных и общепрофессиональных дисциплин с применением информационно-коммуникационных технологий

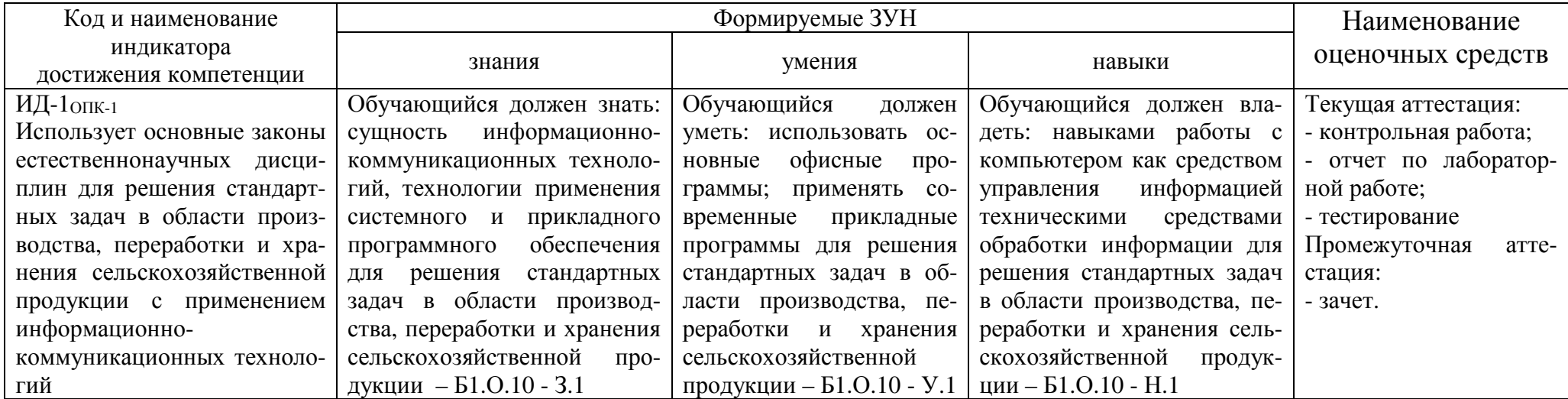

#### 2. Показатели, критерии и шкала оценивания индикаторов достижения компетенций

ИД-1 опк-1 Использует основные законы естественнонаучных дисциплин для решения стандартных задач в области производства, переработки и хранения сельскохозяйственной продукции с применением информационно-коммуникационных технологий

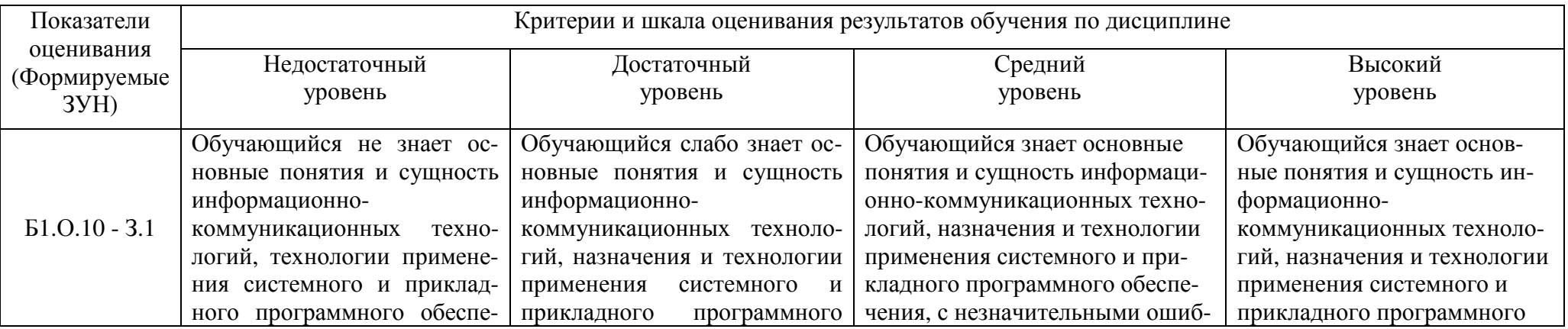

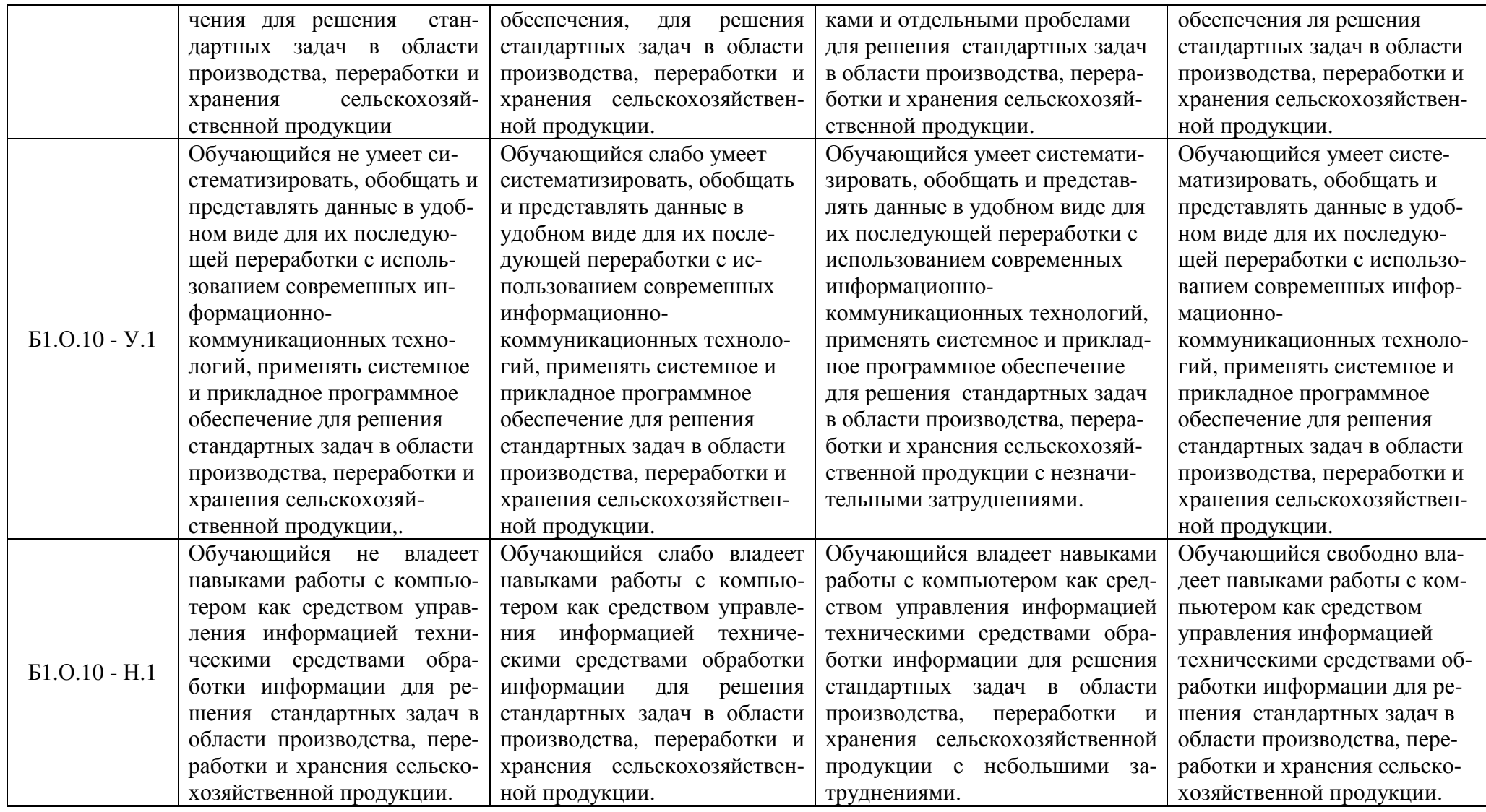

#### **3. Типовые контрольные задания и (или) иные материалы, необходимые для оценки знаний, умений, навыков и (или) опыта деятельности сформированных в процессе освоения дисциплины**

Типовые контрольные задания и материалы, необходимые для оценки знаний, умений и навыков, характеризующих базовый этап формирования компетенций в процессе освоения ОПОП, содержатся в учебно-методических разработках, приведенных ниже.

1. Основы работы с Windows [Электронный ресурс] : метод. указания к лабораторной работе по курсу "Информатика" [для бакалавров очной и заочной форм обучения] / сост. А. А. Шабунин ; Южно-Уральский ГАУ, Институт агроэкологии. – Миасское: Южно-Уральский ГАУ, 2016. – 35 с.: ил. Доступ из локальной сети ИАЭ: http://nb.sursau.ru:8080/localdocs/iae/mesh039.pdf

2. Текстовый процессор Word 2010 [Электронный ресурс] : метод. указ. к лабораторным занятиям по информатике / сост.: Шабунин А. А., Теличкина Н. А. ; Южно-Уральский ГАУ, Институт агроэкологии. – Челябинск: Южно-Уральский ГАУ, 2016. – 89 с.: ил., табл. Доступ из локальной сети ИАЭ: http://nb.sursau.ru:8080/localdocs/iae/ppm005.pdf . Доступ из сети Интернет: http://nb.sursau.ru:8080/webdocs/iae/ppm005.pdf.

3. Работа с электронными таблицами EXCEL [Электронный ресурс] : метод. указ. к лабораторной работе по курсу "Информатика" [для самостоятельной работы студентов очной и заочной форм обучения по направлениям] / сост. Шабунин А. А. ; Южно-Уральский ГАУ, Институт агроэкологии. – Миасское: Южно-Уральский ГАУ, 2016. – 53 с.: ил., табл. – С прил. Доступ из локальной сети ИАЭ: http://nb.sursau.ru:8080/localdocs/iae/mesh018.pdf .

4. Программа презентации PowerPoint [Электронный ресурс] : метод. указ. к лабораторным работам по курсу "Информатика" [для самостоятельной работы студентов очной и заочной форм обучения] / сост. Шабунин А. А. ; Южно-Уральский ГАУ, Институт агроэкологии. – Миасское: Южно-Уральский ГАУ, 2016. – 21 с.: ил. Доступ из локальной сети ИАЭ: http://nb.sursau.ru:8080/localdocs/iae/mesh019.pdf .

5. Информатика [Электронный ресурс] : метод. указ. к выполнению контрольной работы для студентов заочной формы обучения [для подготовки бакалавров по направлениям 35.03.04 Агрономия, 35.03.05 Садоводство 35.03.07 Технология производства и переработки сельскохозяйственной продукции] / сост. Теличкина Н. А. ; Южно-Уральский ГАУ, Институт агроэкологии . - Миасское: Южно-Уральский ГАУ, 2019 . - 53 с. : ил. - С прил. Доступ из локальной сети ИАЭ http://nb.sursau.ru:8080/localdocs/iae/ppm150.pdf. Доступ из сети Интернет http://nb.sursau.ru:8080/webdocs/iae/ppm150.pdf

### **4. Методические материалы, определяющие процедуры оценивания знаний, умений, навыков и (или) опыта деятельности, характеризующих сформированность компетенций**

В данном разделе методические материалы, определяющие процедуры оценивания знаний, умений, навыков и(или) опыта деятельности, по дисциплине «Информатика», приведены применительно к каждому из используемых видов текущего контроля успеваемости и промежуточной аттестации обучающихся.

### **4.1. Оценочные средства для проведения текущего контроля**

# **4.1.1. Отчёт по лабораторной работе**

Отчёт по лабораторной работе используется для оценки качества освоения обучающимся основной профессиональной образовательной программы по отдельным темам дисциплины. Содержание и форма отчёта по лабораторным работам приводится в методических указаниях к лабораторным работам (п. 3 ФОС). Содержание отчёта и критерии оценки отчёта (табл.) доводятся до сведения обучающихся в начале занятий.

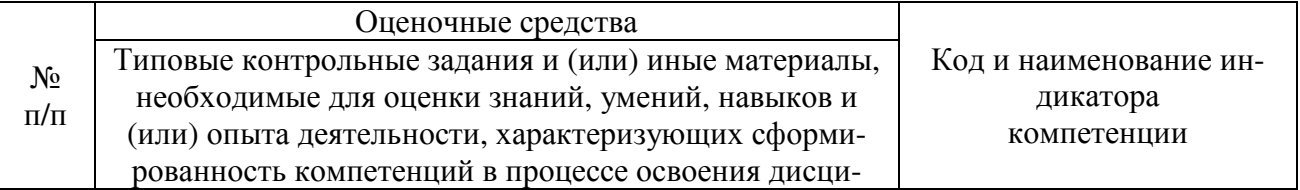

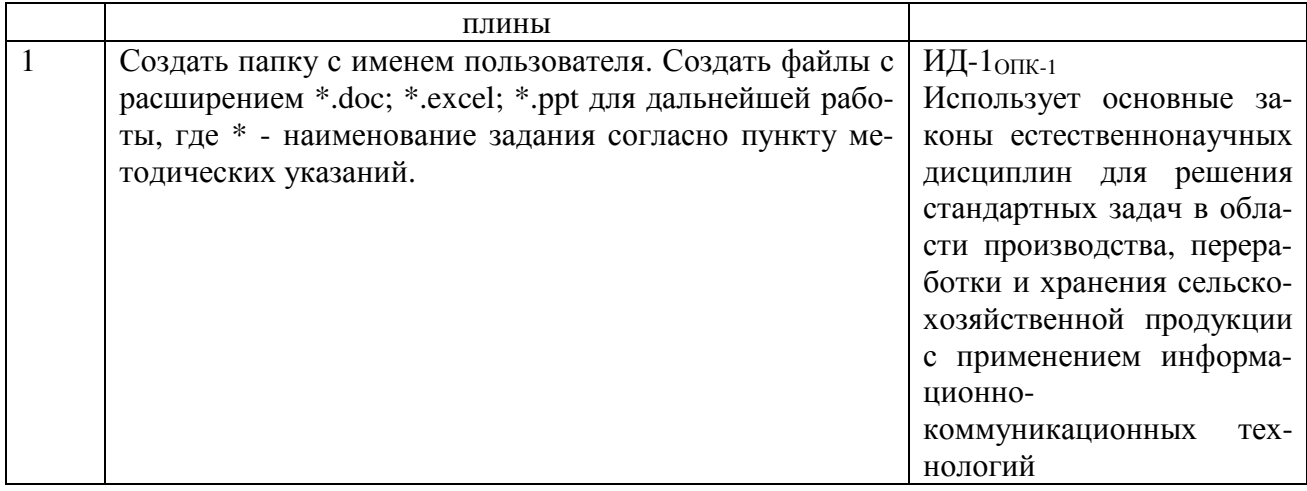

Отчёт оценивается по усмотрению преподавателя оценкой «зачтено», «не зачтено». Оценка «зачтено» ставится обучающимся, уровень ЗУН которых соответствует критериям, установленным для положительных оценок («отлично», «хорошо», «удовлетворительно», «неудовлетворительно»). Оценка объявляется обучающемуся непосредственно после сдачи отчёта.

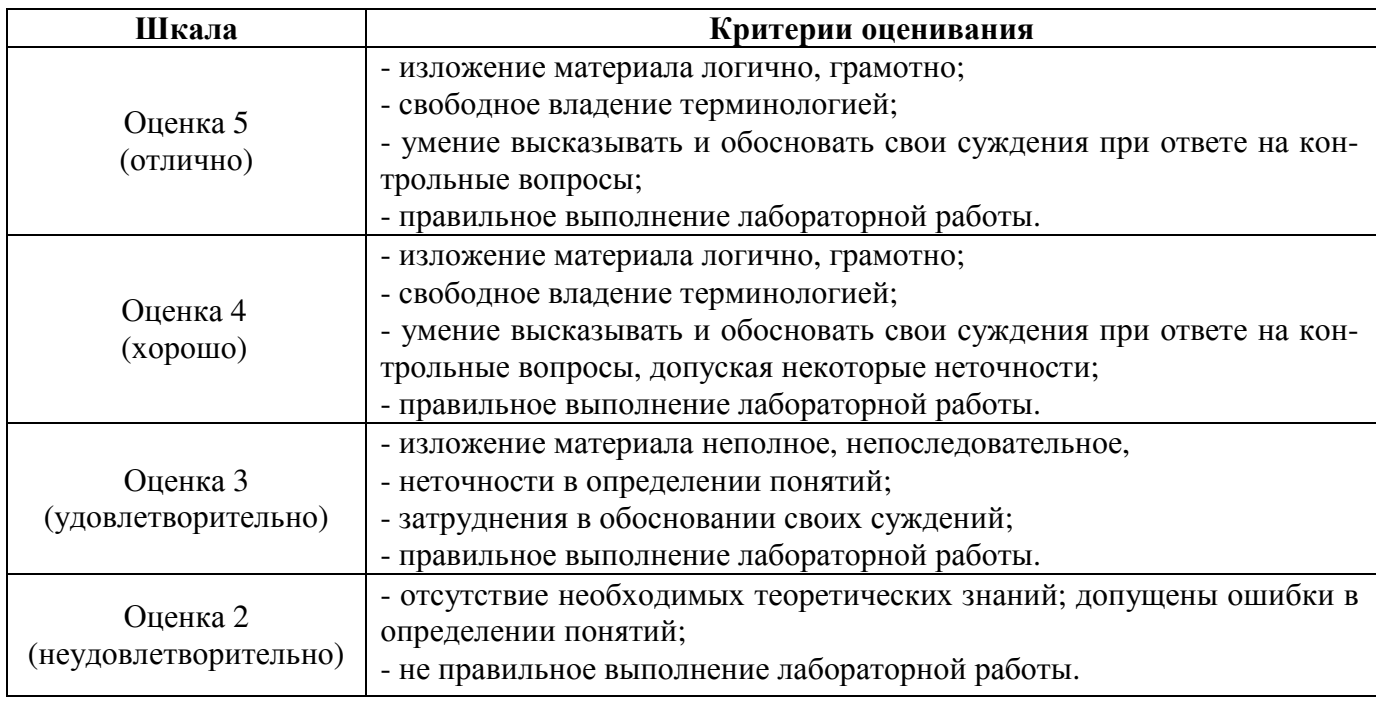

# 4.1.2. Тестирование

Тестирование используется для оценки качества освоения обучающимся основной профессиональной образовательной программы по отдельным темам или разделам дисциплины. Тест представляет собой комплекс стандартизированных заданий, позволяющий упростить процедуру измерения знаний и умений обучающихся. Обучающимся выдаются тестовые задания с формулировкой вопросов и предложением выбрать один правильный ответ из нескольких вариантов ответов.

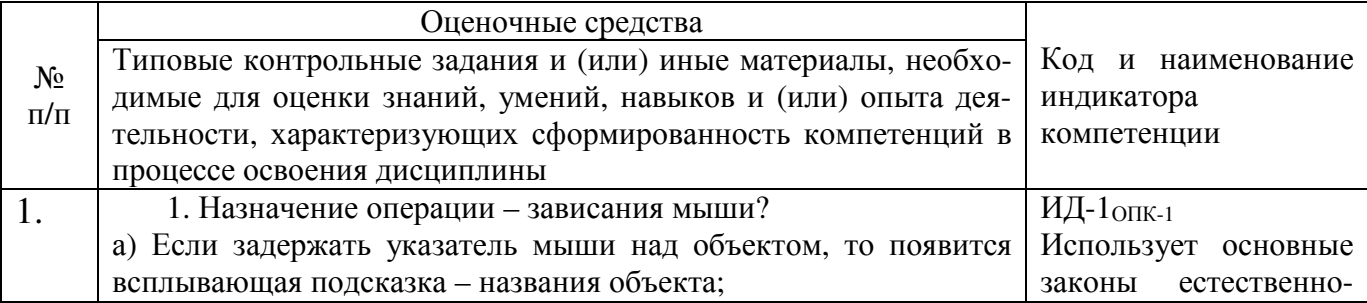

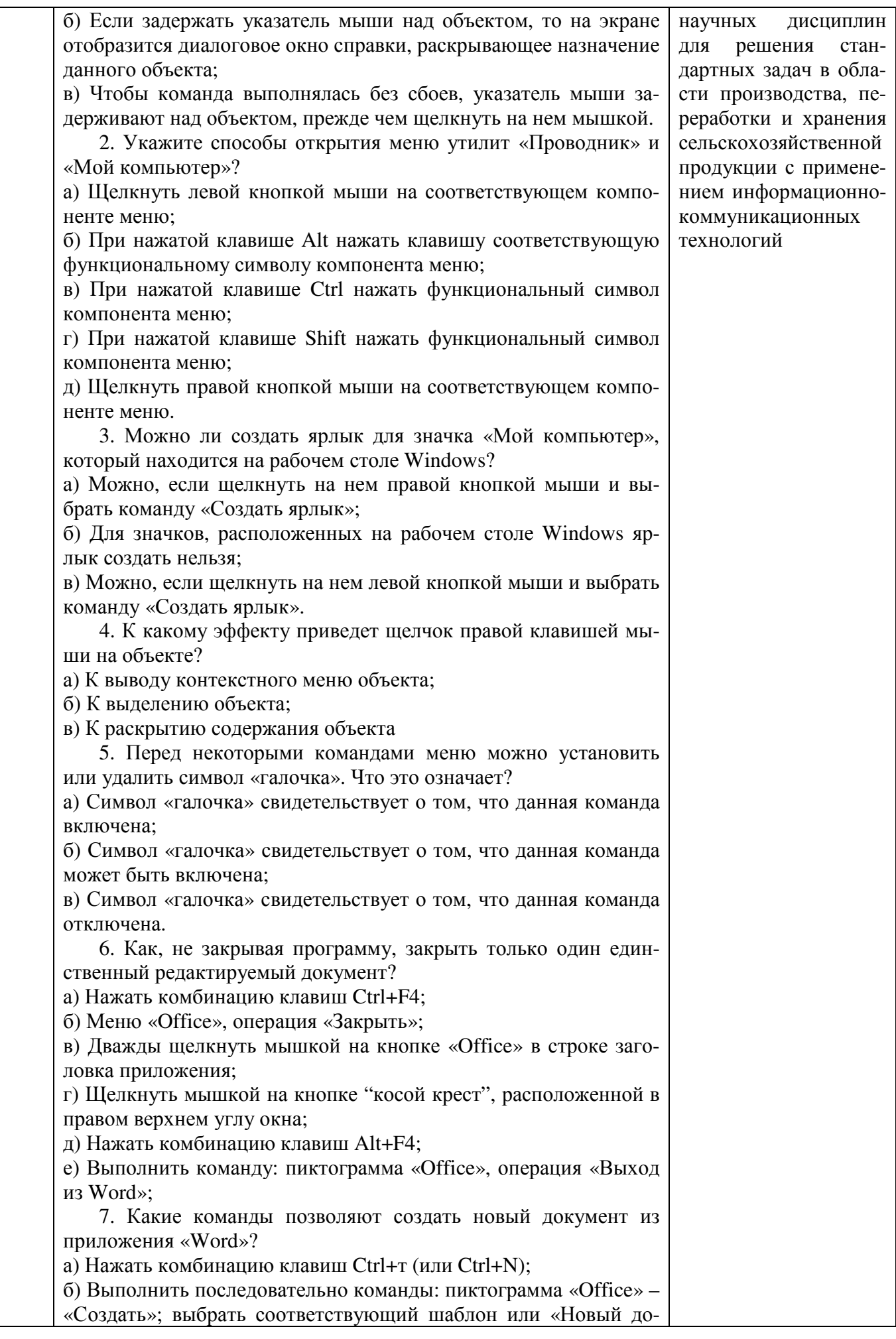

кумент» и щёлкнуть на кнопке «Создать»; в) Нажать комбинацию клавиш Ctrl+t (или Ctrl+E); г) Выполнить последовательно команды: на ленте вкладки «Главная», щёлкнуть на пиктограмме «Вставка» и выбрать «Новый документ»; д) Выполнить последовательно команды: на ленте вкладки «Вставка», выбрать «Новый документ» и щёлкнуть на кнопке «Создать». 8. Как осуществляется процедура повторного и всех последующих сохранений? а) Щелкнуть на кнопке «Office» затем, на вкладке «Сохранить»; б) Нажать комбинацию клавиш Shift+F12; в) Щёлкнуть на пиктограмме «Сохранить» на панели быстрого доступа; г) Выполнить команду меню «Office» – «Сохранить как»; д) Нажать комбинацию клавиш Ctrl+F12; е) Нажать комбинацию клавиш Ctrl + N. 9. Основу интерфейса Word 2007 составляют… а) визуальные средства, расположенные на «Ленте»; б) виртуальные средства, расположенные на «Полотне»; в) визуальные средства, расположенные на панели быстрого доступа; г) виртуальные средства, расположенные на панели быстрого доступа; 10. Какое количество стандартных вкладок встроено в «Ленту»? а) 9 (девять); б) 7 (семь) в) 16 (шестнадцать) г) 6 (шесть) 11. Перечислите команды запуска программы Excel? а) Главное меню Windows: Пуск – Программы – в списке часто используемых программ выбрать «Microsoft Office Excel 2010»; б) Рабочий стол Windows: дважды щелкнуть на ярлыке Microsoft Excel; г) В Проводнике найти документ, выполненный в программе Excel и дважды щелкнуть на нем мышкой; д) На диске W:\ (или другом логическом диске) найти папку Excel и открыть ее двойным щелчком; д) Главное меню Windows: кнопка «Office» – Создание документа Office – на вкладке Шаблон – выбрать «Новая книга». 12. Какое имя присваивается документу по умолчанию при первичной загрузке программы Excel? а) Книга 1; б) Документ 1; в) Лист 1. 13. Какими компонентами отличается интерфейс программы Excel от интерфейса программы Word? а) В Excel отсутствуют вкладки «Ссылки» и «Рассылки», в место них введены вкладки «Формулы» и «Данные»; б) В Excel отсутствует вкладки «Формулы» и «Данные», в место них введены вкладки в «Ссылки» и «Рассылки»; в) В Excel отсутствует вкладка «Рисунок», в место этого введена вкладка «Диаграммы»;

г) В Excel отсутствует вкладка «Таблица», в место этого введена вкладка «Диаграммы» и «Формат»; 14. Какое количество листов содержится в одном документе (Книге) программы Excel? а) 255; б) 127; в) 3; г) 16 15. Что нужно сделать, чтобы переименовать лист? а) Дважды щелкнуть мышкой на ярлыке Листа; б) Из контекстного меню ярлыка выбрать пункт «Переименовать»; в) Щелкнуть левой кнопкой мыши на ярлыке листа при нажатой клавише Shift; г) Щелкнуть левой кнопкой мыши на ярлыке листа при нажатой клавише Ctrl; д) Щелкнуть левой кнопкой мыши на ярлыке листа при нажатой клавише Alt. 16. Чтобы выделить несколько листов для удаления, нужно: а) Выбрать мышкой ярлыки листов при нажатой клавише Shift – сплошное выделение; б) Отметить ярлыки листов при нажатой левой кнопке мыши и клавише Alt; в) Выбрать мышкой ярлыки листов при нажатой клавише Ctrl – выборочное выделение; г) Отметить ярлыки листов при нажатой правой кнопке мыши и клавише Alt. 17. Активная ячейка обрамлена в жирную рамку с чёрным квадратом (маркер заполнения), который расположен: а) в правом нижнем углу рамки; б) в левом нижнем углу рамки; в) в правом верхнем углу рамки; г) в левом верхнем углу рамки. 18. Пользователь создал новый лист и сразу же выполнил команду – Ctrl+End. В какую ячейку переместится курсор? а) Курсор останется в той же ячейке – А1; б) Курсор переместится в правую нижнюю ячейку открытого листа – XFD1048576; в) Курсор переместится в правую нижнюю ячейку открытого листа – IV65536. 19. Если число отображается в ячейке электронной таблицы в виде ####, то это свидетельствует о том, что… а) число не умещается по ширине ячейки – необходимо увеличить ширину ячейки; б) неправильно задано числовое значение, помещенное в данную ячейку; в) неправильно задан формат числа; г) не соответствует формат числа формату ячейки. 20. Как в Excel по умолчанию выравниваются текст и числа? а) Текст выравнивается по левому краю, а числа – по правому краю; б) Текст выравнивается по правому краю, а числа – по левому краю; в) Текст выравнивается по левому краю, а числа – по центру;

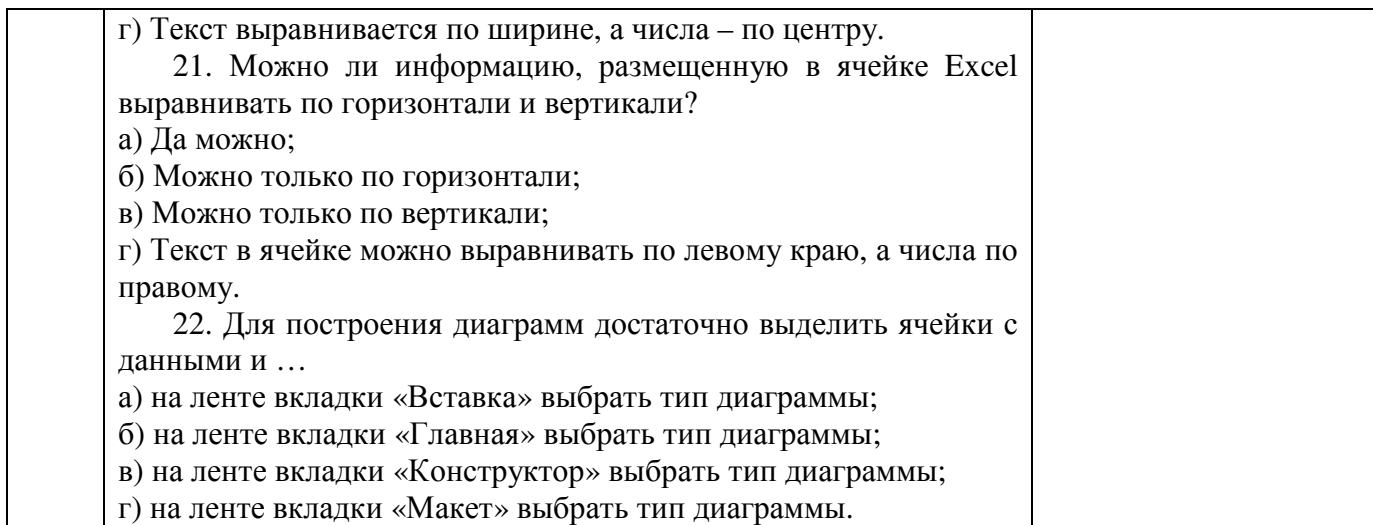

По результатам теста обучающемуся выставляется оценка «отлично», «хорошо», «удовлетворительно» или «неудовлетворительно».

Критерии оценивания ответа (табл.) доводятся до сведения обучающихся до начала тестирования. Результат тестирования объявляется обучающемуся непосредственно после его сдачи.

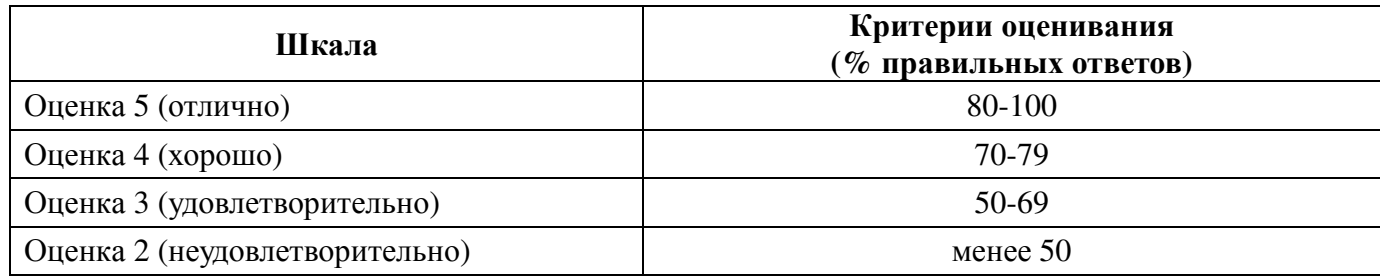

# **4.1.3. Контрольная работа**

Контрольная работа проводится для оценки качества самостоятельного освоения студентом образовательной программы по отдельным темам дисциплины. Работа оценивается по усмотрению преподавателя оценкой «зачтено», «не зачтено». Содержание контрольной работы и требования к ее оформлению приведены в методических указаниях по выполнению контрольных работ для студентов заочной формы обучения, режим доступа: http://nb.sursau.ru:8080/webdocs/iae/ppm150.pdf

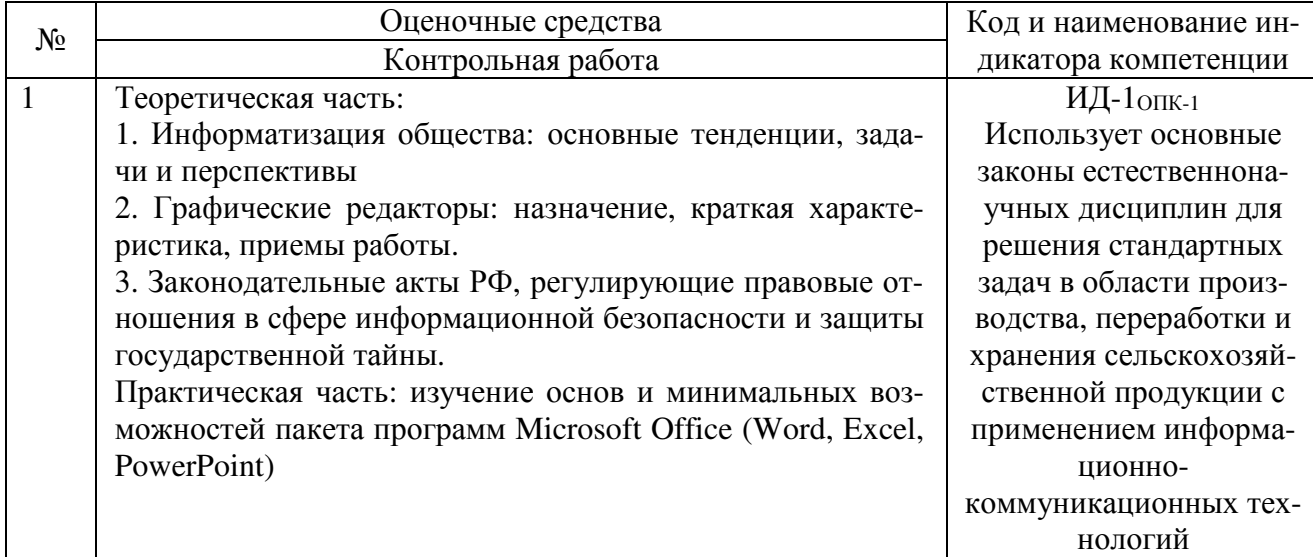

Критерии оценки контрольной работы (табл.) доводятся до сведения студентов на установочной лекции. Оценка объявляется студенту после проверки контрольной работы.

Оценка объявляется студенту после проверки работы.

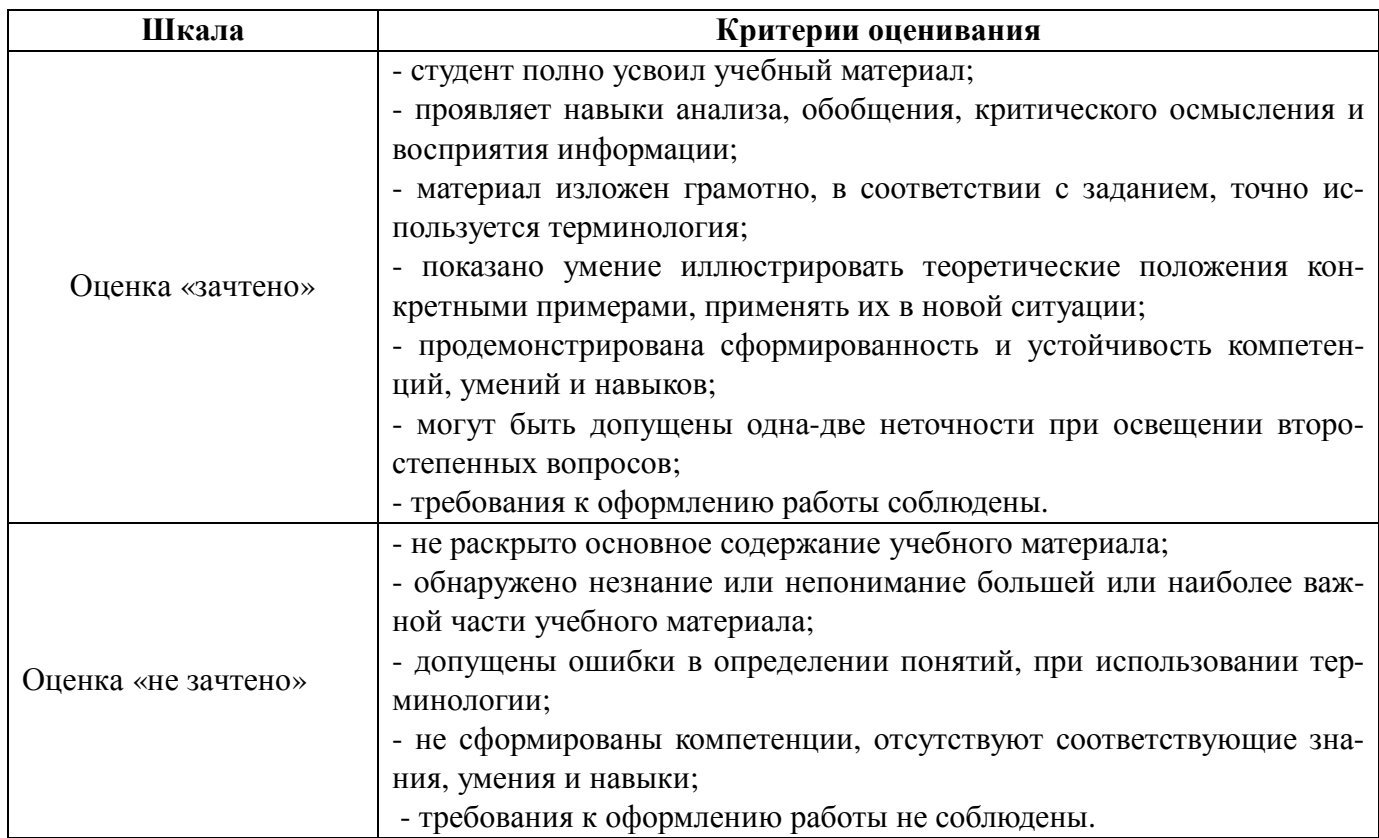

### **4.2. Процедуры и оценочные средства для проведения промежуточной аттестации**

#### **4.2.1. Зачёт**

Зачет является формой оценки качества освоения обучающимся основной профессиональной образовательной программы по разделам дисциплины. По результатам зачета обучающемуся выставляется оценка «зачтено» или «не зачтено».

Зачет проводится по окончании чтения лекций и выполнения лабораторных занятий. Зачетным является последнее занятие по дисциплине. Зачет принимается преподавателями, проводившими лабораторные занятия, или читающими лекции по данной дисциплине. В случае отсутствия ведущего преподавателя зачет принимается преподавателем, назначенным распоряжением заведующего кафедрой. С разрешения заведующего кафедрой на зачете может присутствовать преподаватель кафедры, привлеченный для помощи в приеме зачета.

Присутствие на зачете преподавателей с других кафедр без соответствующего распоряжения ректора, проректора по учебной работе или декана факультета не допускается.

Зачет проводится в форме устного опроса, информация о форме проведения зачета доводится до сведения обучающихся в начале семестра.

Для проведения зачета ведущий преподаватель накануне получает в деканате зачетноэкзаменационную ведомость, которая возвращается в деканат после окончания мероприятия в день проведения зачета или утром следующего дня.

Обучающиеся при явке на зачет обязаны иметь при себе зачетную книжку, которую они предъявляют преподавателю.

Во время зачета обучающиеся могут пользоваться с разрешения ведущего преподавателя справочной и нормативной литературой, другими пособиями и техническими средствами.

Время подготовки ответа в устной форме при сдаче зачета должно составлять не менее 20 минут (по желанию обучающегося ответ может быть досрочным). Время ответа – не более 10 минут.

Преподавателю предоставляется право задавать обучающимся дополнительные вопросы в рамках программы дисциплины.

Качественная оценка «зачтено», внесенная в зачетную книжку и зачетноэкзаменационную ведомость, является результатом успешного усвоения учебного материала.

Результат зачета в зачетную книжку выставляется в день проведения зачета в присутствии самого обучающегося. Преподаватели несут персональную ответственность за своевременность и точность внесения записей о результатах промежуточной аттестации в зачетноэкзаменационную ведомость и в зачетные книжки.

Если обучающийся явился на зачет и отказался от прохождения аттестации в связи с неподготовленностью, то в зачетно-экзаменационную ведомость ему выставляется оценка «не зачтено».

Неявка на зачет отмечается в зачетно-экзаменационной ведомости словами «не явился».

Нарушение дисциплины, списывание, использование обучающимися неразрешенных печатных и рукописных материалов, мобильных телефонов, коммуникаторов, планшетных компьютеров, ноутбуков и других видов личной коммуникационной и компьютерной техники во время зачета запрещено. В случае нарушения этого требования преподаватель обязан удалить обучающегося из аудитории и проставить ему в ведомости оценку «не зачтено».

Обучающимся, не сдавшим зачет в установленные сроки по уважительной причине, индивидуальные сроки проведения зачета определяются приказом ректора Университета.

Обучающиеся, имеющие академическую задолженность, сдают зачет в сроки, определяемые Университетом. Информация о ликвидации задолженности отмечается в экзаменационном листе.

Допускается с разрешения деканата и досрочная сдача зачета с записью результатов в экзаменационный лист.

Инвалиды и лица с ограниченными возможностями здоровья могут сдавать зачеты в сроки, установленные индивидуальным учебным планом. Инвалиды и лица с ограниченными возможностями здоровья, имеющие нарушения опорно-двигательного аппарата, допускаются на аттестационные испытания в сопровождении ассистентов-сопровождающих.

Процедура проведения промежуточной аттестации для особых случаев изложена в «Положении о текущем контроле успеваемости и промежуточной аттестации обучающихся по ОПОП бакалавриата, специалитета и магистратуры» ФГБОУ ВО Южно-Уральский ГАУ (ЮУр- $\Gamma$ АУ-П-02-66/02-16 от 26.10.2016 г.).

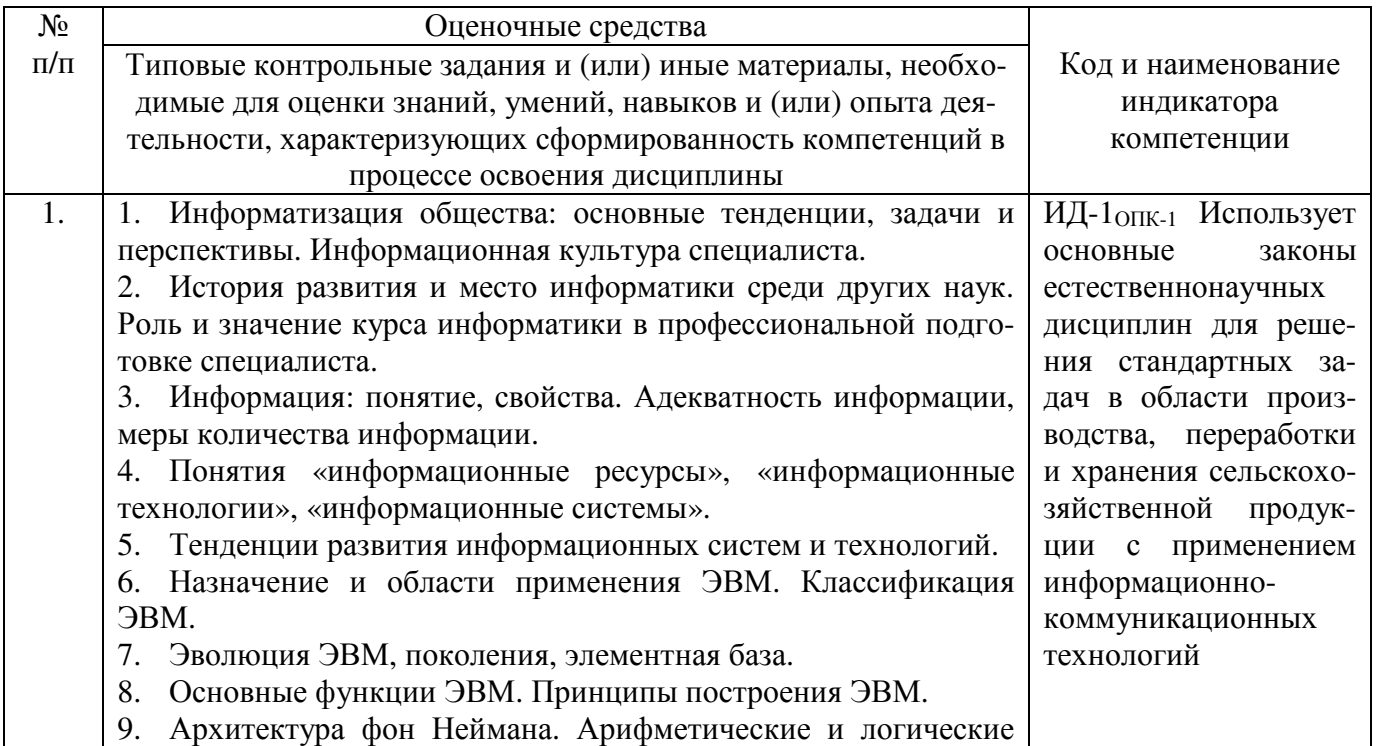

основы ЭВМ.

10. Персональные компьютеры. Состав, назначение, взаимодействие основных устройств ПК.

11. Центральный процессор. Оперативная память. Системная магистраль. Внешние устройства.

12. Программное обеспечение ПК. Классификация программного обеспечения. Системное программное обеспечение, системы программирования, прикладное программное обеспечение.

13. Операционные системы: назначение, состав, основные функции, техника работы.

14. Пользовательские интерфейсы. Управление файловой системой. Сервисные программные средства.

15. Антивирусные программы: назначение, краткая характеристика, техника работы.

16. Программы-архиваторы: назначение, краткая характеристика, техника работы.

17. Программы обслуживания внешних устройств. Прикладное программное обеспечение. Назначение, общая характеристика, классификация.

18. Текстовые редакторы: назначение и приемы работы. Средства автоматизации ввода и редактирования документов. Разработка документов сложной структуры. Построение таблиц. Работа с графическими объектами.

19. Табличные процессоры: назначение, классификация, краткая характеристика, техника работы. Электронная таблица (ЭТ) и ее компоненты. Создание и редактирование ЭТ. Вычисление и использование стандартных функций. Связывание ЭТ и консолидация данных. Графическая интерпретация данных. Работа со списками (БД). Сводные таблицы. Применение надстройки «Пакет анализа» для статистической обработки данных.

20. Программы подготовки презентаций: назначение, функциональные возможности, режимы работы. Создание слайдов и презентаций. Модификация и настройка презентаций.

21. Графические редакторы: назначение, краткая характеристика, приемы работы. Растровая и векторная графика. Обработка графической информации.

22. Экспертные системы (ЭС): общая характеристика, основные функции. Инструментальные средства ЭС. Практические аспекты использования интеллектуальных систем в профессиональной деятельности.

23. Методоориентированные инструментальные средства. Пакет прикладных программ (ППП) статистической обработки данных: назначение, функциональные возможности, техника работы. ППП математического программирования: назначение, основные функции, приемы использования.

24. Проблемно-ориентированные инструментальные средства. ППП экономического анализа: назначение, функциональные возможности, практические аспекты использования. Системы планирования и управления кадрами, ресурсами, проектами.

25. Информационно-поисковые системы (ИПС): общие понятия, подходы к поиску информации. Применение ИПС для решения конкретных задач профессиональной деятельности. АРМы специалистов АПК: назначение, состав и функциональные возможности.

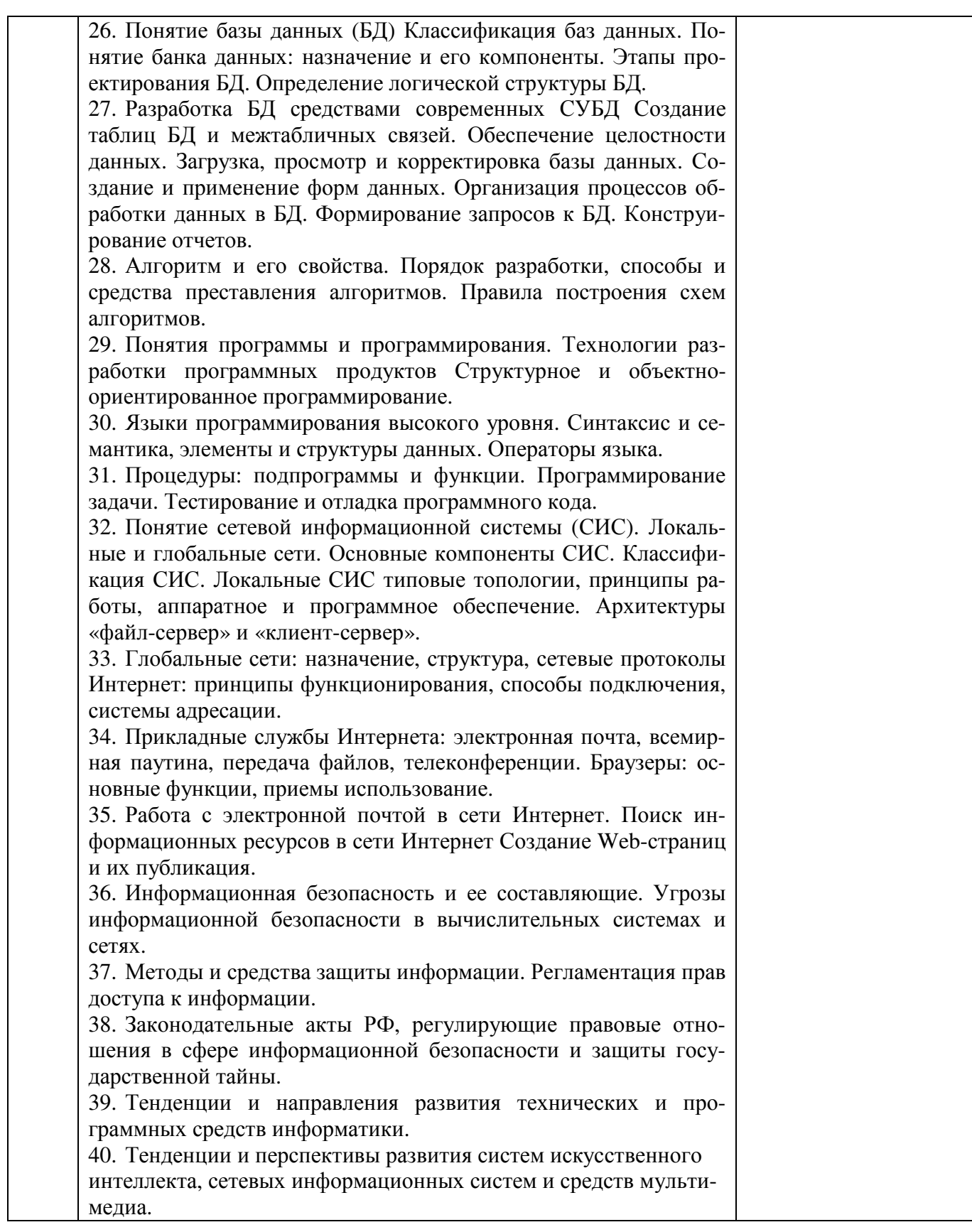

Шкала и критерии оценивания ответа обучающегося представлены в таблице.

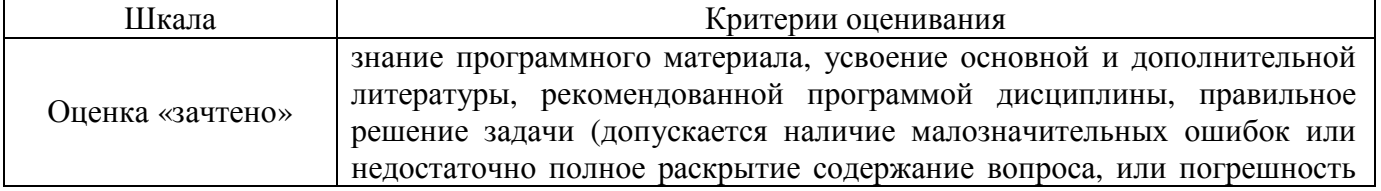

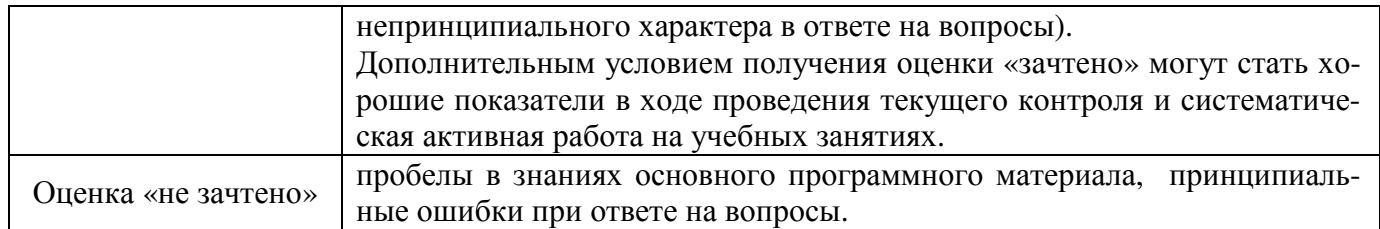

# **4.2.2. Экзамен**

Экзамен не предусмотрен учебным планом.

# **Лист регистрации изменений**

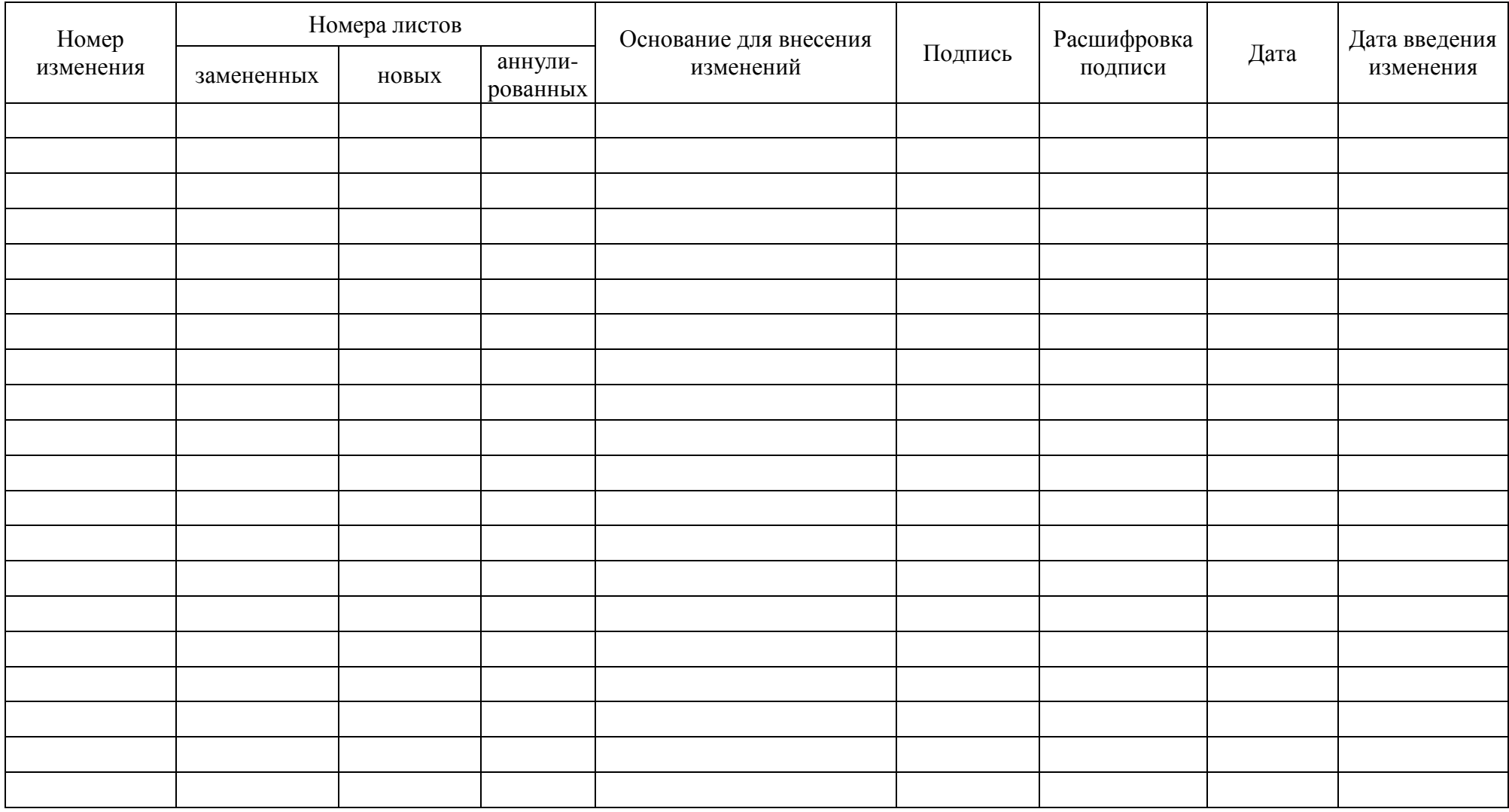